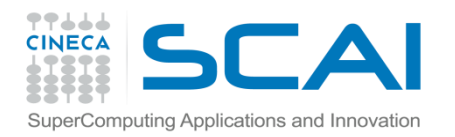

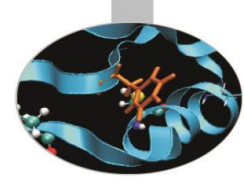

## Esercitazioni Files

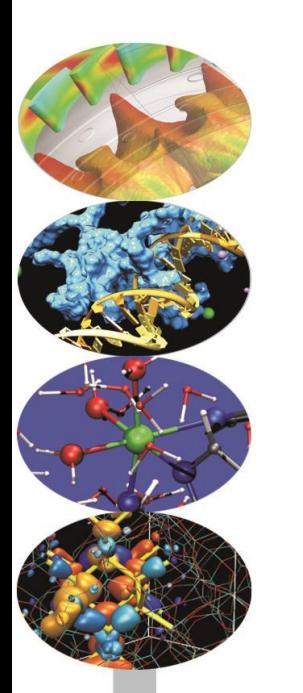

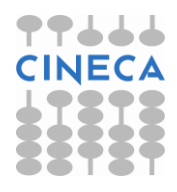

## **Esercizio 1**

Scrivere un programma che scriva su un file binario un numero «n», inserito da tastiera, di strutture dati costituite da numero di matricola e numero di esami superati. Anche il numero di matricola ed il numero di esami superati devono essere inseriti da tastiera. Leggere quindi il contenuto del file e stamparlo a video

## **Esercizio 2**

Scrivere un programma che scriva prima su file binario e poi su file formattato le strutture dati dell'esercizio 2. Provare con un numero «n», inserito da tastiera, via via crescente e confrontare i tempi di scrittura formattata e binaria. Generare le strutture dati automaticamente nel loop.

```
for(i=0;i<n;i++){
el.matricola=i;
el.materie=i+10;
```
. . . .